**Dipl.-Ing. Thomas Blüm**

# Mehrteilige Druckstäbe aus Holz

# Leistungsbeschreibung des BauStatik-Moduls S406.de Holz-Stütze, zusammengesetzte Querschnitte – DIN EN 1995-1-1

Zur Erhöhung des Trägheitsmomentes können Druckstäbe aus mehreren Querschnittsteilen zusammengesetzt werden. Dies bietet sich an, wenn viele Vollholzquerschnitte mit relativ kleinen Abmessungen zur Verfügung stehen und ab Werk vorgefertigt werden können. Mit dem Modul S406.de können drei verschiedene Querschnittstypen von zusammengesetzten Druckstäben nachgewiesen werden.

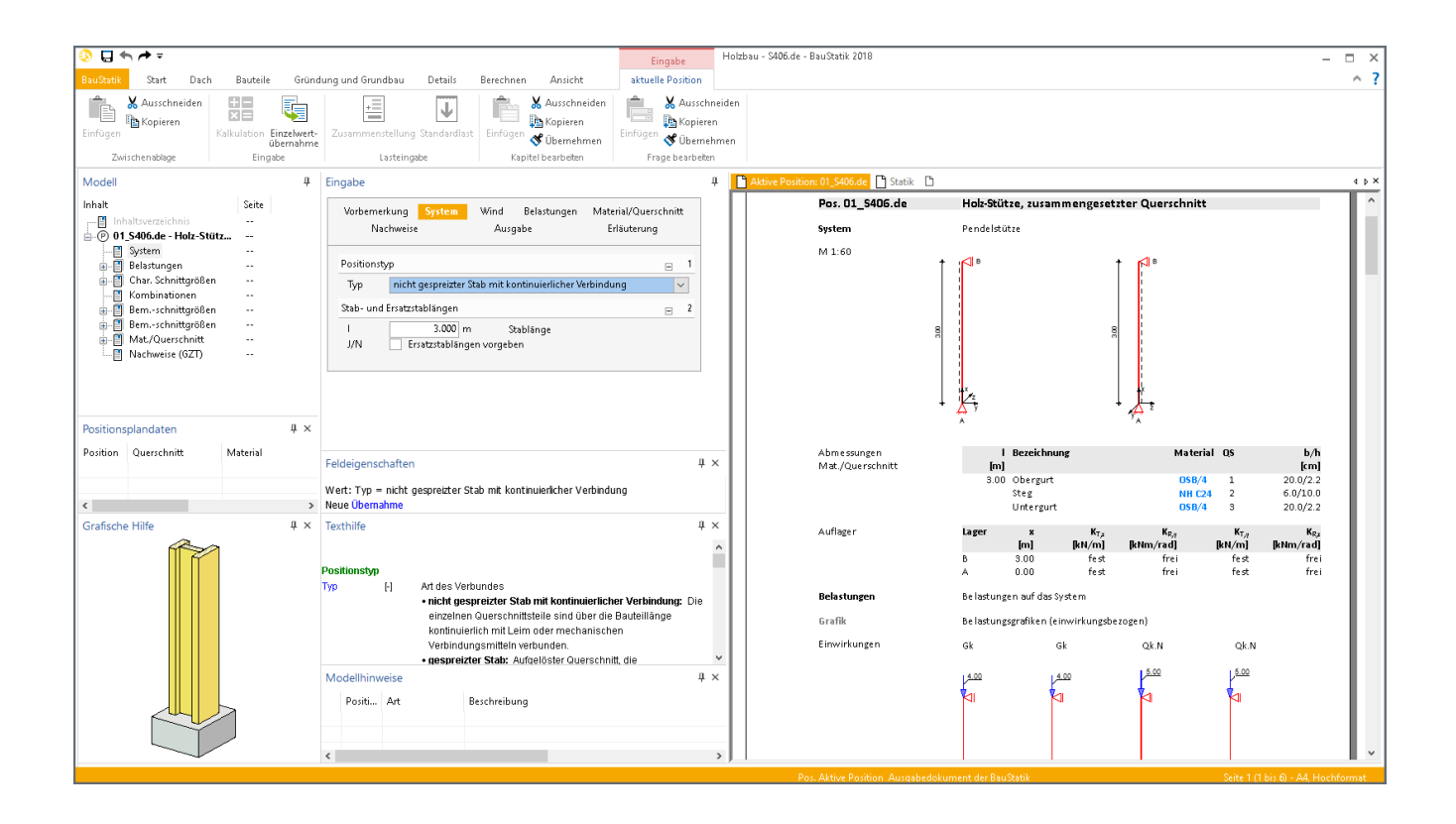

# **Allgemein**

Bereits in alten Holzkonstruktionen wurden bei großen Knicklängen und hohen Lasten mehrteilige Druckstäbe eingesetzt. Dabei wurden die Einzelstäbe häufig mit gleichen Abmessungen und Abständen ausgeführt.

In der heutigen Zeit werden mehrteilige Druckstäbe für Fachwerkbinder, für Wandstiele, Stützen oder auch für Masten und Türme verwendet.

# **System**

Grundsätzlich unterscheidet man im Modul S406.de bei mehrteiligen Druckstäben zwischen den Querschnittstypen:

- nicht gespreizte Stäbe mit kontinuierlicher Verbindung
- gespreizte Stäbe
- Gitterstäbe

Beim statischen System gilt die Annahme einer Pendelstütze mit der Stablänge *l*. Für die Stabilitätsnachweise kann alternativ die Knicklänge um die y- und z-Achse vorgegeben werden.

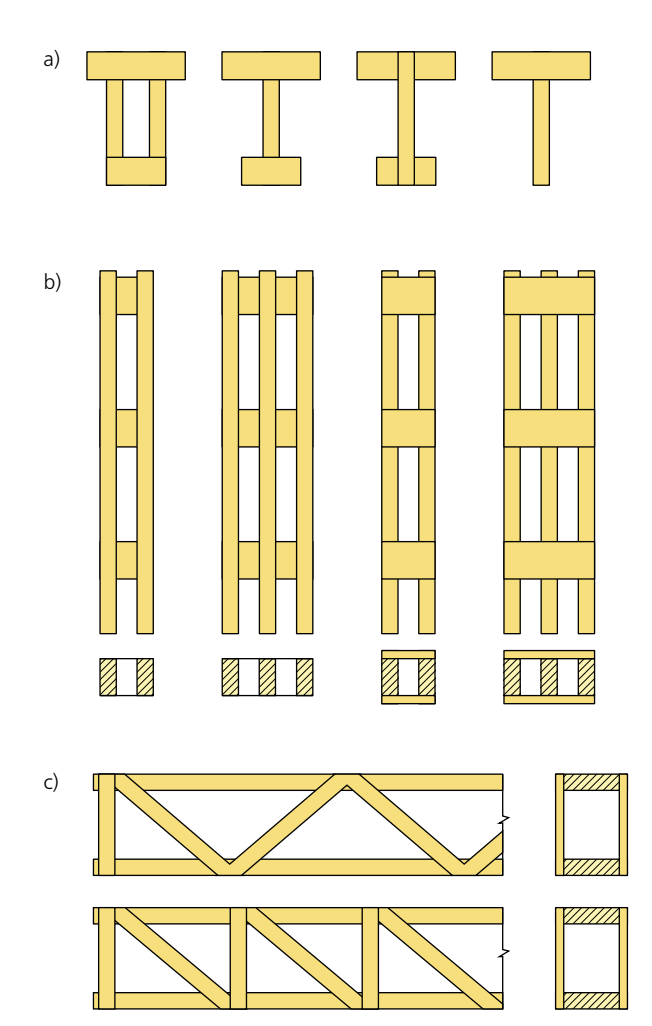

Bild 1. Positionstypen

a) nicht gespreizte Stäbe mit kontinuierlicher Verbindung b) gespreizte Stäbe mit Zwischen- und Bindehölzern c) Gitterstäbe mit V- bzw. N-förmiger Vergitterung

# **Wind**

Der Positionstyp "nicht gespreizte Stäbe" kann horizontale Belastungen aufnehmen. Somit ist es möglich mit dem Modul S031.de in Abhängigkeit der Windzone, des Gebäudestandorts und der Lage der Stütze in einer Wand, die Windlast nach DIN EN 1991-1-4 zu bestimmen und diese im Kapitel "Wind" als Belastung zu übernehmen.

# **Belastung**

Das Eigengewicht der Stütze kann das Programm automatisch ermitteln und als Last ansetzen.

Weitere Belastungen in Form einer zentrischen Einzellast am Stützenkopf können als "Lastabtrag" aus einer anderen Position komfortabel eingegeben werden. Hierfür kann in der Eingabe direkt auf die Auflagerreaktionen von ausgewählten BauStatik-Modulen sowie MicroFe-Ergebnissen zugegriffen werden.

Alternativ können die Belastungen manuell definiert werden. Eine Dokumentation von Lastzusammenstellungen und einzelner Lastübernahmen in der Ausgabe ist möglich.

# **Material / Querschnitt**

Die einzelnen Querschnittsteile können starr oder nachgiebig miteinander verbunden sein. "Starr" bedeutet hier verleimt und "nachgiebig" heißt mit stiftförmigen Verbindungsmitteln (Nägel, Schrauben oder Dübel besonderer Bauart).

#### **Nicht gespreizter Stab**

Bei nicht gespreizten Stäben werden alle Querschnittsteile entsprechend ihrer Steifigkeit auf Druck beansprucht. Der Stab kann aus bis zu drei Querschnittsteilen bestehen. Es muss aber eine Symmetrieachse vorliegen.

Die Querschnittsteile können in den Abmessungen und dem Material verschieden sein. Diese sind in der Eingabe zu definieren. Die Teile können entweder aus Vollholz aus Nadelholz oder Laubholz sowie Brettschichtholz und Holzwerkstoffen sein. Als Verbindungsmittel können Dübel, Nägel und Schrauben gewählt werden. Diese werden in einem kontinuierlichen Abstand *s* angeordnet.

#### **Gespreizter Stab**

Gespreizte Stäbe bestehen aus zwei oder drei Einzelstäben mit gleichem Querschnitt und Material in einem bestimmten Abstand. Zusammengehalten werden sie von Binde- oder Zwischenhölzern. Diese können wiederum starr oder nachgiebig mit den Einzelstäben verbunden sein. Der Gesamtquerschnitt ist doppeltsymmetrisch.

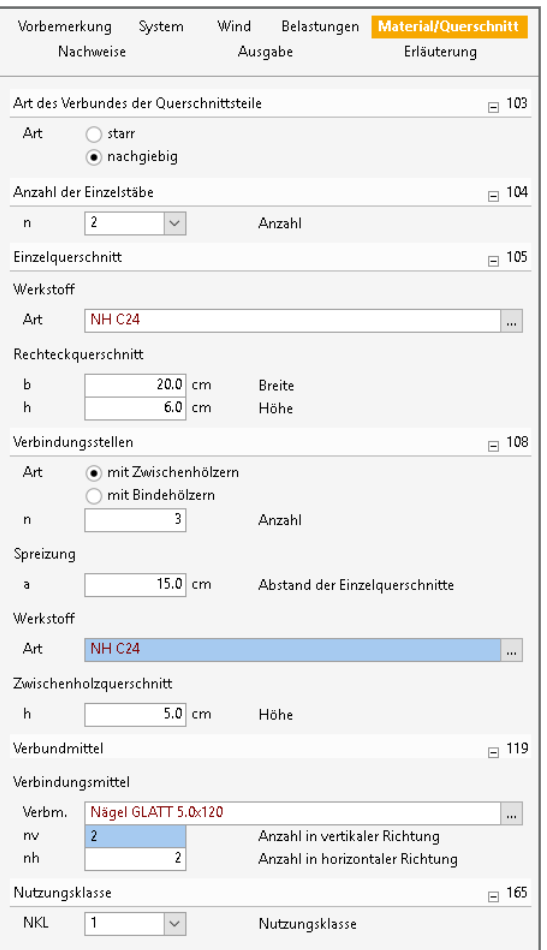

Bild 2. Eingabe Kapitel Material/Querschnitt "gespreizter Stab"

# **ViCADo 2018**

3D-CAD für Architektur & Tragwerksplanung

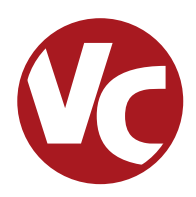

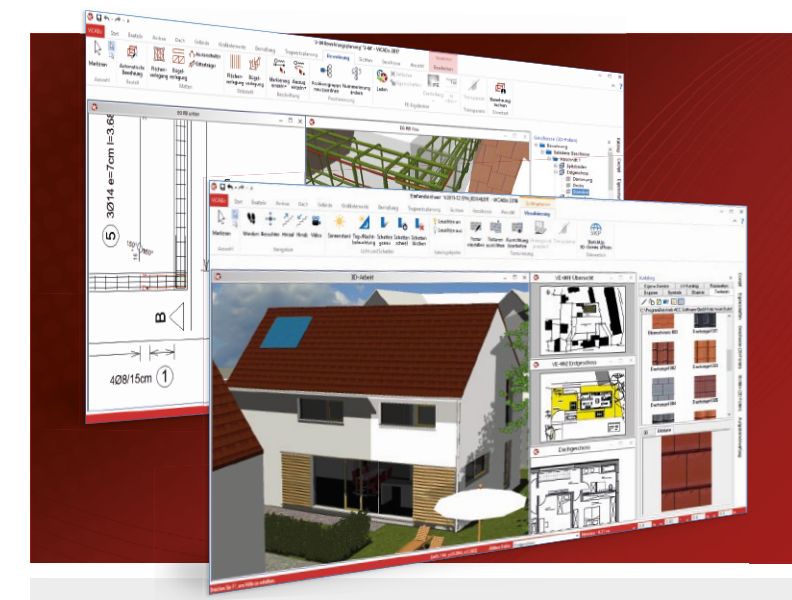

ViCADo ist ein objektorientiertes CAD-System, das den Anwender in allen Phasen der Projektabwicklung unterstützt. Intelligente Objekte, eine intuitive Benutzeroberfläche und die Durchgängigkeit des Modells sind wesentliche Leistungsmerkmale. ViCADo beherrscht alle BIM-Klassifizierungen von "little closed" bis "big open".

ViCADo ist ein Bestandteil der mb WorkSuite. Die mb WorkSuite umfasst Software aus dem gesamten AEC-Bereich: Architecture. Engineering. Construction.

# **Architektur**

**CAD für Entwurf, Visualisierung und Ausführungsplanung**

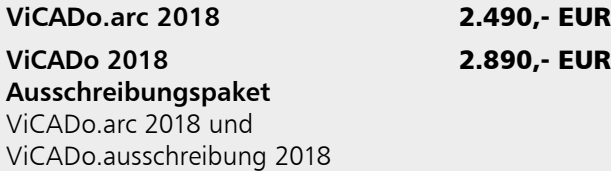

# **Tragwerksplanung**

**CAD für Positions-, Schalund Bewehrungsplanung**

**ViCADo.ing 2018** 3.990,- EUR **ViCADo.pos 2018**

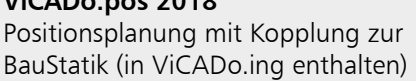

# **Zusatzmodule**

**ergänzend zu ViCADo.arc / ViCADo.ing**

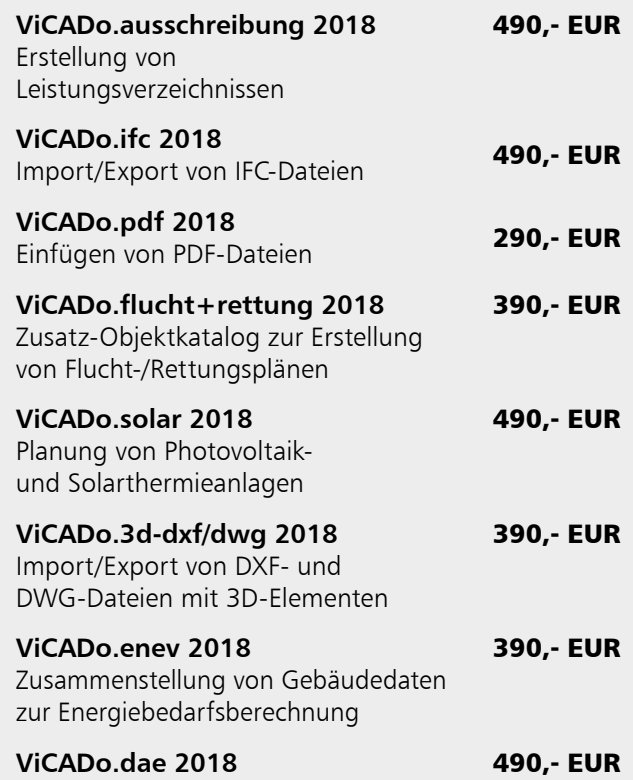

Export von DAE-Dateien

© mb AEC Software GmbH. Alle Preise zzgl. Versandkosten und ges. MwSt. Für Einzelplatzlizenz Hardlock je Arbeitsplatz erforderlich (95,- EUR). Folgelizenz-/Netzwerkbedingungen auf<br>Anfrage. Es gelten unsere Allg. Geschäftsb Stand: April 2018

67657 Kaiserslautern mb AEC Software GmbH Europaallee 14

Tel. +49 631 550999-11 Fax +49 631 550999-20 info@mbaec.de | **www.mbaec.de**

290,- EUR

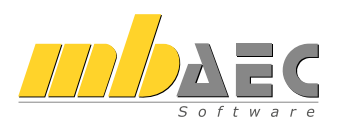

In der Eingabe müssen die Anzahl, die Abmessungen und das Material der Druckstäbe und der Binde- bzw. Zwischenhölzer definiert werden. Als Verbindungsmittel dienen Nägel, Schrauben und Dübel besonderer Bauart.

## Gitterstab

Die Gitterstäbe bestehen aus zwei gleichen Einzelstäben, die durch Gitterdiagonalen N- oder V-förmig verbunden sind. Der Querschnitt ist symmetrisch bezüglich der y- und z-Achse. Die Verbindungen können wiederum starr (geklebt) oder nachgiebig ausgeführt werden. Bei der Auswahl "nachgiebig" stehen für den Anschluss der Gitterstäbe an die Hauptstäbe Nägel und Schrauben zur Wahl.

Die Steifigkeits- und Festigkeitswerte werden entsprechend der gewählten Festigkeitsklasse automatisch aus den Stammdaten entnommen.

Um dem Einfluss des Umgebungsklimas während der vorgesehenen Nutzungsdauer Rechnung zu tragen, wird das Holzbauteil in eine Nutzungsklasse (NKL) eingeordnet.

# Nachweis im Grenzzustand der Tragfähigkeit

Der Nachweis im Grenzzustand der Tragfähigkeit (GZT) wird auf Basis der DIN EN 1995-1-1, Anhang C geführt.

Für dieses Verfahren gelten folgende Annahmen:

- die Druckstäbe der Länge I sind beidseits unverschieblich gelagert (Pendelstütze)
- die Einzelteile sind ungestoßen
- die Belastung ist eine Normalkraft, die im geometrischen Schwerpunkt des Querschnitts angreift (Ausnahme "nicht gespreizter Querschnitt")

Es muss davon ausgegangen werden, dass eine Belastung, die in der Theorie ideal zentrisch aufgebracht wird, praktisch so nicht vorkommt. Es muss ein ungewollter ausmittiger Kraftangriff angenommen werden. Diese Ausmitten werden hervorgerufen durch:

- Ungenauigkeiten der Querschnittsform
- den Verlauf der Stabachse
- die Bauausführung

Deshalb erfolgt der Nachweis des Stabes auf Druck und Stabilität mittels des Ersatzstabverfahrens nach [1], 6.3.2. Da Verbindungen mit mechanischen Verbindungsmitteln eine erhebliche Nachgiebigkeit aufweisen, muss dies beim Nachweis der Stabilität berücksichtigt werden.

Für das Ausknicken um die z-Achse ist die Tragfähigkeit in der Regel als die Summe der Tragfähigkeiten der Einzelstäbe anzunehmen. Es ist nachzuweisen:

$$
\frac{\sigma_{c,0,d}}{k_{cz} \cdot f_{c,0,d}} \le 1.0
$$
 (1)

Für das Ausknicken um die y-Achse gilt:

$$
\frac{\sigma_{c,0,d}}{k_{c,y} \cdot f_{c,0,d}} \le 1,0
$$
\n
$$
\text{mit Gl. (C.2)}
$$
\n
$$
\text{(2)}
$$

$$
\sigma_{c,0,d} = \frac{F_{c,d}}{A_{\text{tot}}}
$$
\n(3)  
\n
$$
A_{\text{tot}}
$$
\nGesamtquerschnittsfläche der Einzelståbe  
\n
$$
k_c
$$
\nKnickbeiwert nach [1], 6.3.2 emittelt mit eine  
\nbezoanen Schlankheit  $\lambda_{c}$  nach [1]. Anhang C

### Nicht gespreizter Stab

Für nachgiebig verbundene Stäbe gilt, dass die Steifigkeit der Verbindungsmittel, die die einzelnen Querschnittsteile zusammenfügen, das Gesamtverhalten des Stabes bestimmt.

Der wirksame Schlankheitsgrad ist anzunehmen zu:

$$
\lambda_{\text{ef},y} = l_y \cdot \sqrt{\frac{(EA)_{\text{tot}}}{(EI)_{\text{ef},y}}}
$$
\n(4)

mit

berechnet nach [1], Anhang B  $(EI)_{\text{ef},\text{v}}$ 

Der Knickbeiwert  $k_{c,y}$  ergibt sich dann aus:

$$
k_{c,y} = \frac{1}{k_y + \sqrt{k_y^2 - \lambda_{\text{rel},y}^2}}
$$
\n(5)

\nund

$$
k_{y} = 0.5(1 + \beta_c(\lambda_{\text{rel},y} - 0.3) + \lambda_{\text{rel},y}^{2})
$$
 (6)

Wenn der zusammengesetzte Querschnitt aus Materialien mit unterschiedlichem Kriechverhalten besteht, ist jeder Ouerschnittsteil im Anfangs- und Endzustand zu untersuchen. Dabei reduziert das Modul auf Grundlage der gewählten Nutzungsklasse die Steifigkeiten und ermittelt die Beiwerte für beide Zustände.

Wirken neben Normalkräften zusätzliche parabelförmige Momente um die y-Achse, werden diese entsprechend [1], 6.3.2 (3) überlagert.

Zusätzlich zum Nachweis der Stabilität muss die Tragfähigkeit der Verbindungsmittel nachgewiesen werden. Die Beanspruchung der Verbindungsmittel berechnet sich nach [1], Anhang B, Gl. (B.10).

Die Querkraft in dieser Gleichung wird so bestimmt:

$$
V_{\rm d} = \begin{cases} \frac{F_{\rm c,d}}{120 \, k_{\rm c}} & \text{für } \lambda_{\rm ef} < 30\\ \frac{F_{\rm c,d} \, \lambda_{\rm ef}}{3600 \, k_{\rm c}} & \text{für } 30 \le \lambda_{\rm ef} \le 60\\ \frac{F_{\rm c,d}}{60 \, k_{\rm c}} & \text{für } 60 \le \lambda_{\rm ef} \end{cases} \tag{7}
$$

**Gespreizter Stab** Für das Ausknicken um die y-Achse gilt:

$$
\lambda_{\text{ef,y}} = \sqrt{\lambda_y^2 + \eta \cdot \frac{n}{2} \lambda_1^2}
$$
\n(8)

\nmit

Schlankheitsgrad eines einteiligen Druck- $\lambda_{\rm v}$ stabs derselben Länge und Querschnittsfläche  $(A_{\text{tot}})$  und demselben Wert des Flächenmomentes 2. Grades ( $I_{\text{tot}}$ )

$$
\lambda_{y} = l \cdot \sqrt{\frac{A_{\text{tot}}}{I_{\text{tot},y}}}
$$
\n(9)

$$
\lambda_1 = \sqrt{12} \cdot \frac{l_1}{h} \ge 30\tag{10}
$$

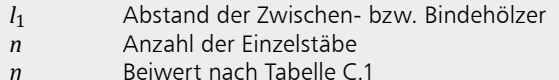

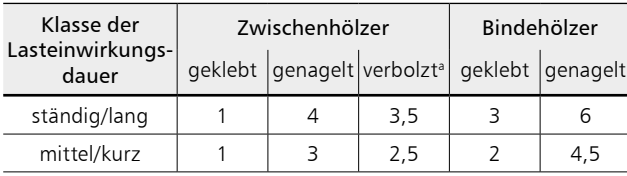

<sup>a</sup> Mit Dübeln besonderer Bauart

Tabelle 1. Tabelle C.1 aus [1]

Außerdem müssen die Beanspruchungen der Verbindungsmittel sowie der Zwischen- bzw. Bindehölzer berücksichtigt und entsprechende Nachweise geführt werden. Exemplarisch wird dies hier für einen gespreizten Stab mit zwei Einzelguerschnitten und Bindehölzern gemacht.

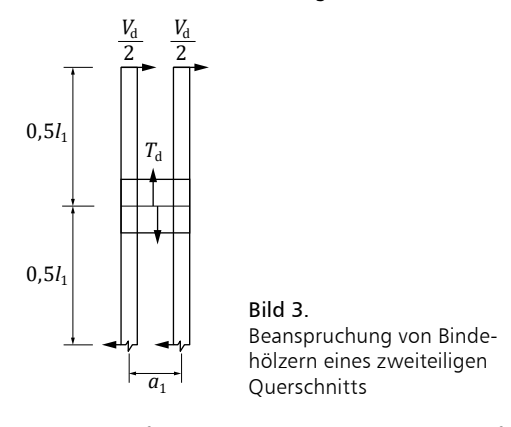

Die Querkräfte in den Bindehölzern sollten wie folgt berechnet werden:

$$
T_{\rm d} = \frac{V_{\rm d} \cdot l_1}{a_1} \tag{11}
$$

Dabei wird die Querkraft  $V_d$  wie in Gleichung (7) ermittelt.

Im Bindeholz selbst tritt ein Moment  $M_{\text{Bi.d}}$  und eine Querkraft von  $T_d$  auf. Diese erzeugen eine Biege- und Schubspannung im Holz.

$$
M_{\text{Bi,d}} = \frac{T_d \cdot z}{2} \tag{12}
$$

Die Verbindungsmittel eines Einzelstabes müssen folgende Beanspruchungen aufnehmen:

$$
T'_{\rm d} = \frac{T_{\rm d}}{2} \tag{13}
$$

 $(14)$ 

$$
i_{\rm id} = \frac{M_{\rm Bi,d}}{2}
$$

 $M'_{\rm B}$ 

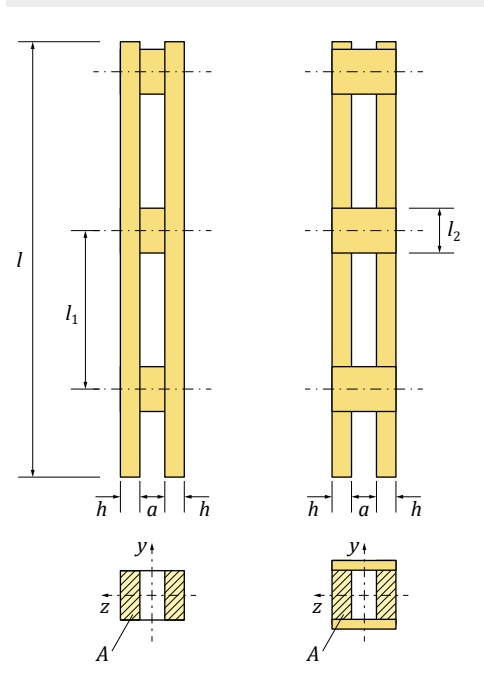

Bild 4. Zweiteilig gespreizter Stab mit Zwischen- bzw. Bindehölzern

Gitterstab

Für das Ausknicken um die y-Achse gilt:

$$
\lambda_{\text{ef,y}} = \max \begin{cases} \lambda_{\text{tot}} \sqrt{1 + \mu} \\ 1.05 \cdot \lambda_{\text{tot}} \end{cases}
$$
(15)

Dabei ist

der Schlankheitsgrad eines einteiligen  $\lambda_{\text{tot}}$ Druckstabes derselben Länge und Querschnittsfläche und demselben Wert des Flächenmoments 2. Grades

$$
\lambda_{\text{tot}} \approx \frac{2t}{h} \tag{16}
$$

Der Beiwert  $\mu$  wird ermittelt zu:

bei geklebter V-Vergitterung  
\n
$$
\mu = 4 \frac{e^2 \cdot A_f}{I_f} \left(\frac{h}{I}\right)^2
$$
\n(17)

bei geklebter N-Vergitterung  $\frac{e^2 \cdot A_f}{h}$ 

$$
I_{\rm f} \quad \text{(1)}
$$
\n
$$
I_{\rm f} \quad \text{(2)}
$$
\n
$$
h \cdot E_{\rm mean} \cdot A_{\rm f}
$$

 $(18)$ 

$$
\mu = 25 \frac{\text{mean} - \text{mean}}{l^2 \cdot n \cdot K_u \cdot \sin 2\theta} \tag{19}
$$

be a *qu* magnetic field is given by 
$$
\mu = 50 \frac{h \cdot E_{\text{mean}} \cdot A_f}{l^2 \cdot n \cdot K_u \cdot \sin 2\theta}
$$
 (20)

Die Streben und deren Anschlusskräfte sind für eine Stabkraft wie folgt zu bemessen:

$$
S_{\rm d} = \frac{V_{\rm d}}{\sin \theta} \tag{21}
$$

Die Pfosten (bei N-Vergitterung) und die Anschlüsse sind für eine Stabkraft  $S_d = V_d$  auszulegen. Dabei wird die Querkraft  $V_d$  wie in Gleichung (7) ermittelt.

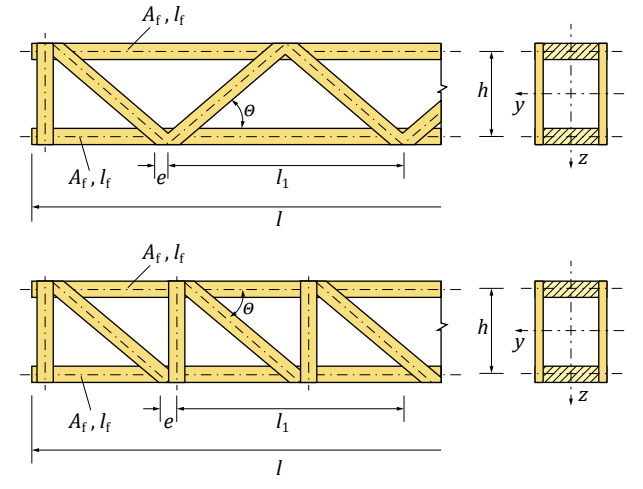

Bild 5. V-förmige und N-förmige Vergitterung

#### Auflagerpressung

Wie bei anderen Stützenmodulen auch, kann optional ein Querdrucknachweis der anschließenden Bauteile am Stützenkopf und Stützenfuß geführt werden.

Der Nachweis erfolgt nach [1], Gl. (6.3) und (6.4). Es kann sowohl die wirksame Aufstandsfläche entsprechend [1], 6.1.5 (1) erhöht werden als auch die Ouerdruckfestigkeit mit dem Beiwert  $k_{c.90}$ .

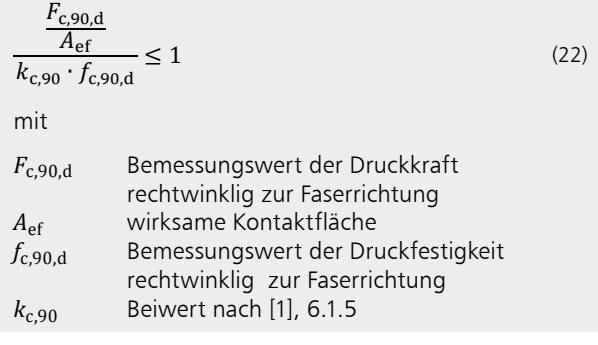

#### Ausgabe

Es wird eine vollständige, übersichtliche und prüffähige Ausgabe der Nachweise zur Verfügung gestellt. Der Ausgabeumfang kann in gewohnter Weise gesteuert werden.

Neben der grafischen Darstellung des Systems werden die Belastungen, Schnittgrößen und Nachweise unter Berücksichtigung der Einstellungen des Anwenders sowohl grafisch als auch tabellarisch ausgegeben.

Dipl.-Ing. Thomas Blüm mb AEC Software GmbH mb-news@mbaec.de

# Literatur

- [1] DIN EN 1995-1-1: Eurocode 5 Bemessung und Konstruktion von Holzbauten. Ausgabe Dezember 2010. Beuth Verlag.
- $\lceil 2 \rceil$ DIN EN 1995-1-1/NA: Nationaler Anhang Eurocode 5 -Bemessung und Konstruktion von Holzbauten. Ausgabe Dezember 2010. Beuth Verlag.
- [3] Colling, F.: Holzbau Grundlagen und Bemessung nach EC 5. 3. Auflage, Juli 2012. Springer Vieweg.
- [4] Holzbau Bemessung und Konstruktion, Rug, Mönck -16. Auflage, 2015 Beuth Verlag.
- Erläuterungen zu DIN 1052: Entwurf, Berechnung und Bemes-[5] sung von Holzbauwerken - Blaß, Ehlbeck, Kreuzinger, Steck -1. Auflage, 2004 Bruderverlag.

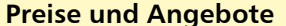

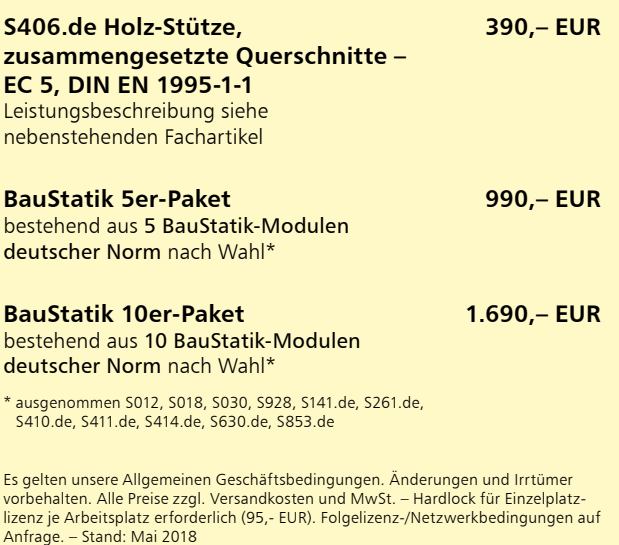

Unterstützte Betriebssysteme: Windows 7 (64) / Windows 8 (64) / Windows 10 (64)